# Leiaute da NFS-e para Importação Em Sistemas Contábeis e Outros

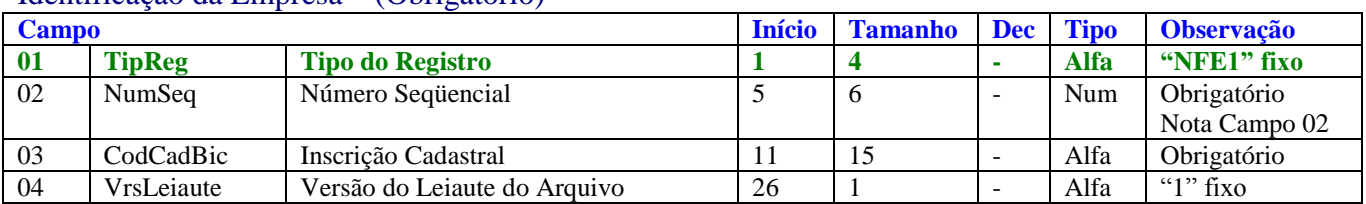

## Identificação da Empresa – (Obrigatório)

# Identificação da NFS-e – (Obrigatório)

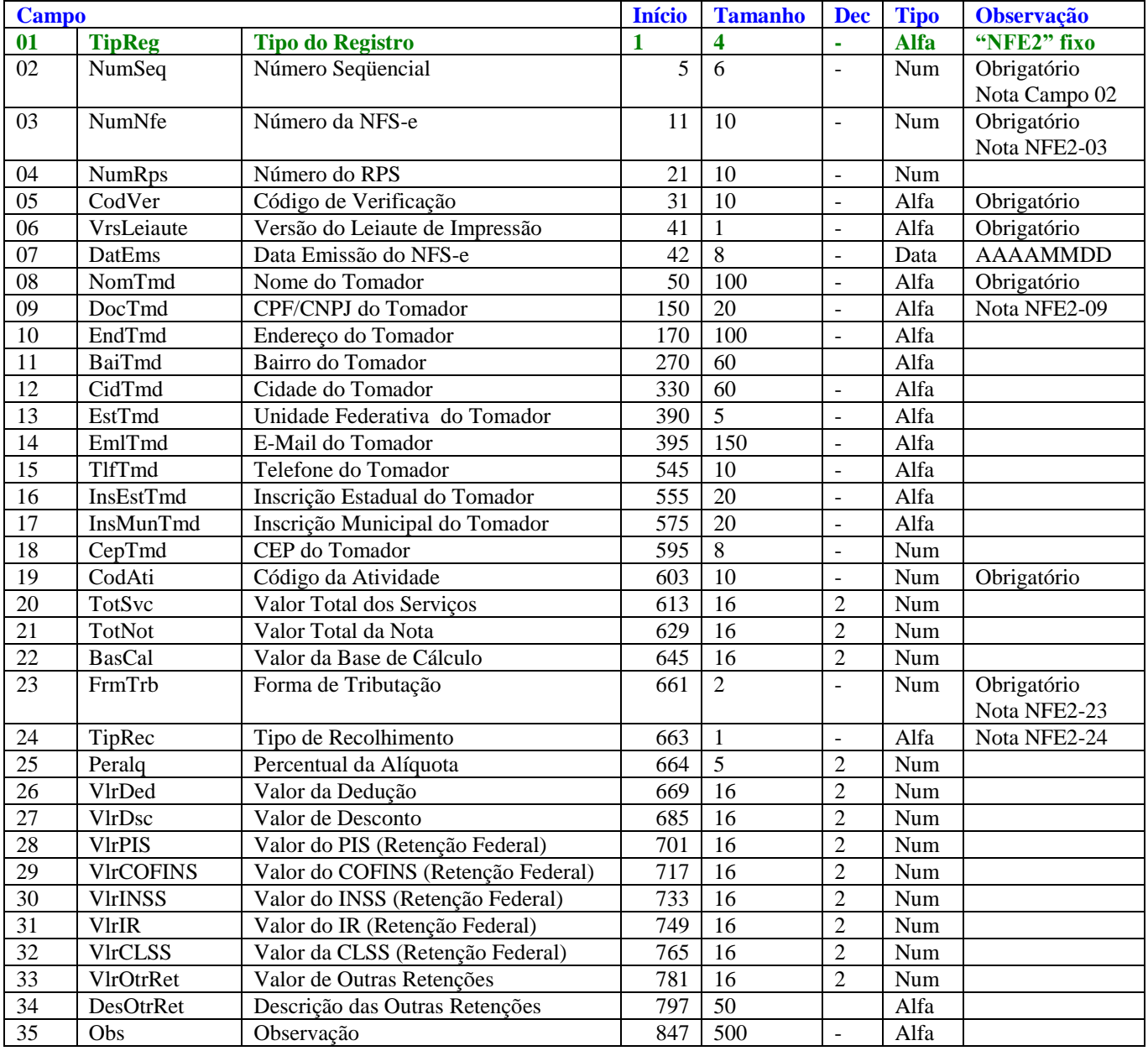

## Identificação do Item do Serviço – (Obrigatório)

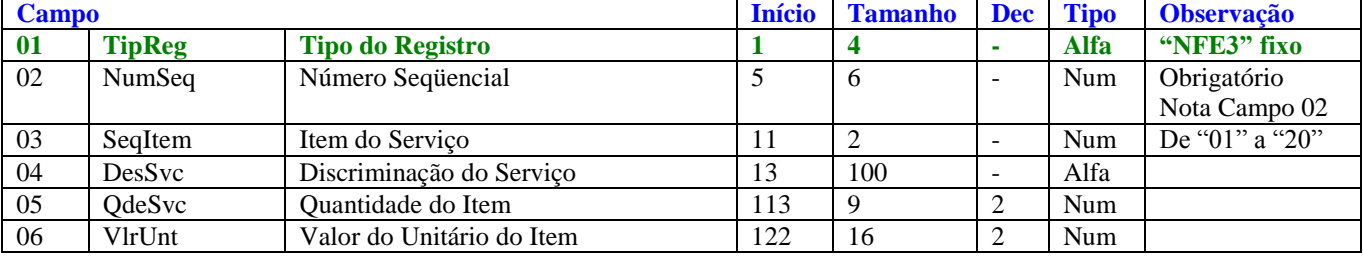

## Identificação do Cancelamento – (Opcional)

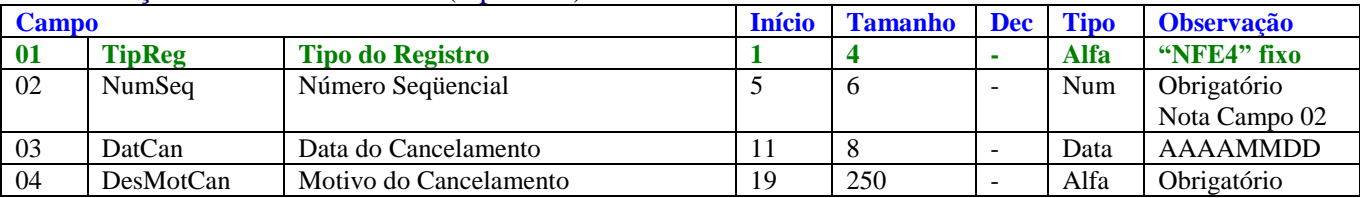

### Totalização do Arquivo – (Obrigatório)

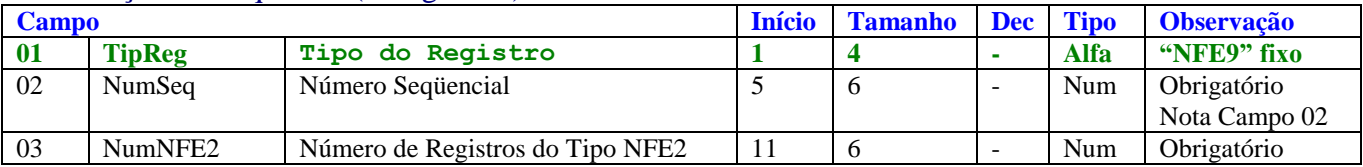

Notas:

Campos do tipo Numérico devem ser preenchidos com zeros à esquerda e sem delimitador entre inteiro e decimal. Exemplo 1.234,56  $\rightarrow$  "0000000000123456".

Campos do tipo Alfa devem ser preenchidos com brancos à direita.

Campos do tipo Data devem ser preenchidos no formato Ano Mês Dia (AAAAMMDD, sem barras, hífens ou pontos).

Campo 02 - Número Seqüencial. Deve iniciar com valor = 1 e sendo incrementado em 1 a cada linha. Independentemente do tipo de registro.

NFE2-03 – É o número do NFS-e emitida. Cada tipo de registro NFE2 deve conter um número de NFS-e distinta

NFE2-09 - referente CPF ou CNPJ preenchido sem barras, hífens ou pontos.

#### NFE2-22 – Forma de Tributação

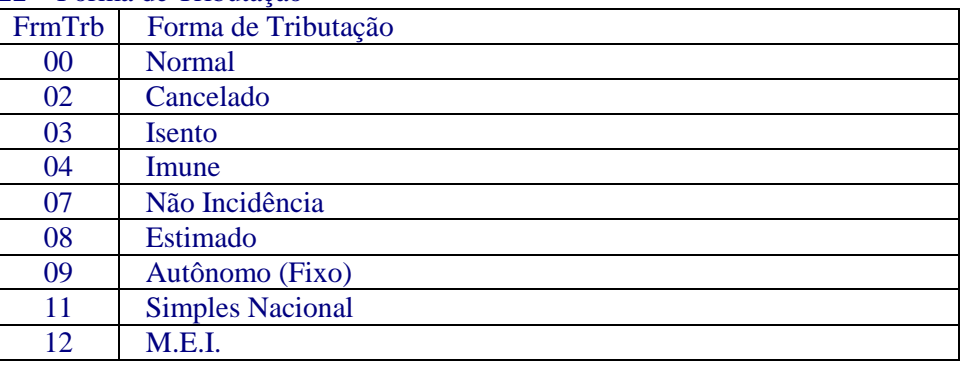

#### NFE2-23 – Tipo de Recolhimento

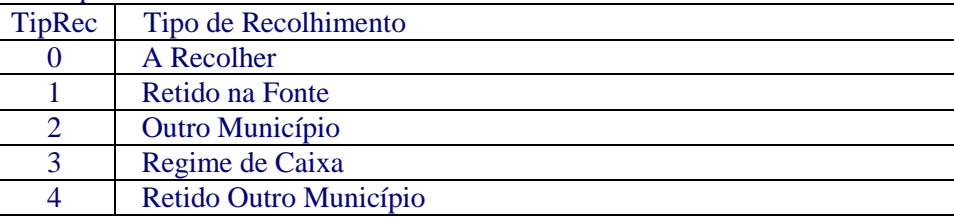

Estrutura do Arquivo.

Tipo NFE1  $\rightarrow$  Registro Único, o primeiro do arquivo.

Tipo NFE2  $\rightarrow$  Dados da NFS-e.

Tipo NFE3 Referente ao NFE2 anterior. No máximo 20 itens (de 01 a 20), sendo obrigatório a descrição do primeiro.

Tipo NFE4  $\rightarrow$  Referente ao NFE2 anterior, informado somente para NFS-e cancelada.

Tipo NFE9 Registro Único, o último do arquivo.